## **QGIS Application - Bug report #1046 Unable to change raster layer colormap class values for second time**

*2008-04-16 12:09 PM - marisn -*

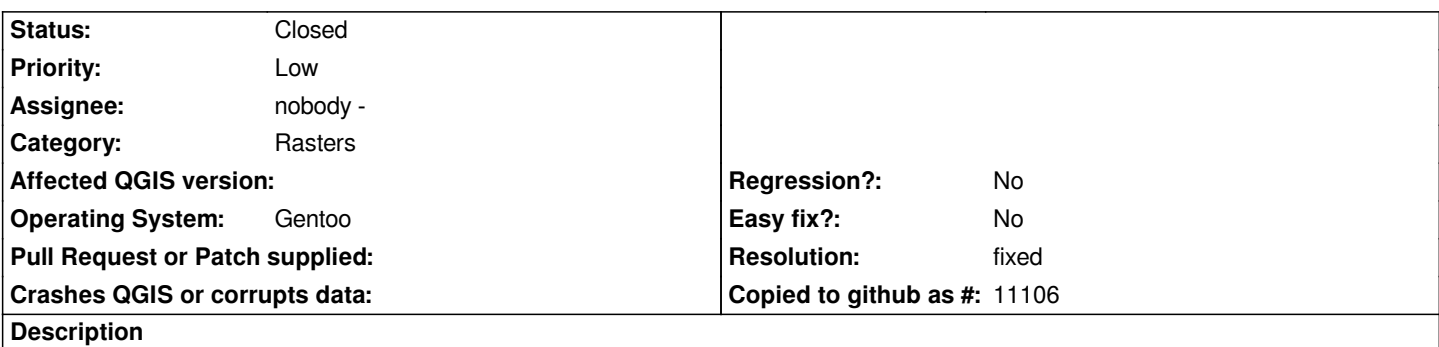

*Add raster layer, add some classes to colormap, confirm with OK. Open raster layer properties dialog for second time and try to edit existing colormap class values - it's impossible till new values are generated with "classify" button.*

*QGIS rev. 8351; Qt 4.3.4*

## **History**

## **#1 - 2008-05-05 09:49 PM - ersts -**

*- Resolution set to fixed*

*- Status changed from Open to Closed*

*The fields are now editable but the color ramps still need some additional attention to make them more robust and user friendly.*

## **#2 - 2009-08-22 12:54 AM - Anonymous**

*Milestone Version 0.9.2 deleted*